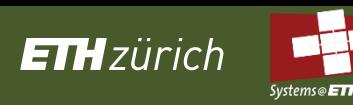

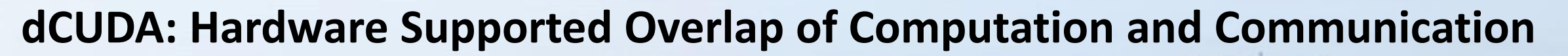

Tobias Gysi, Jeremia Bär, and Torsten Hoefler

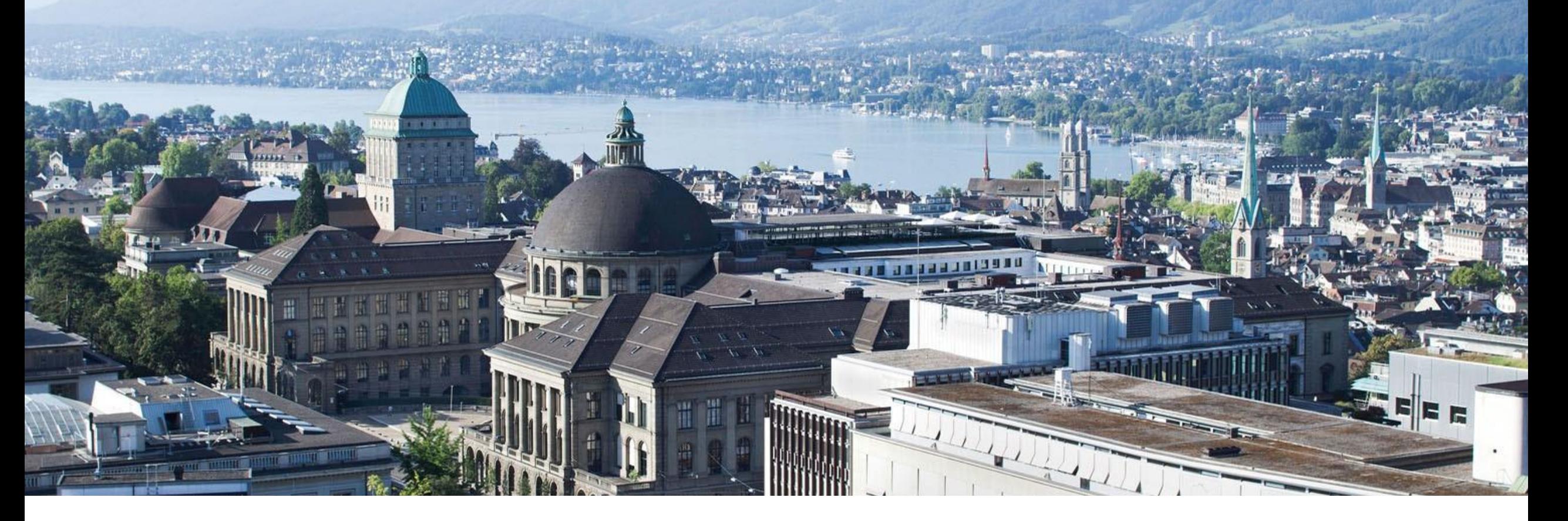

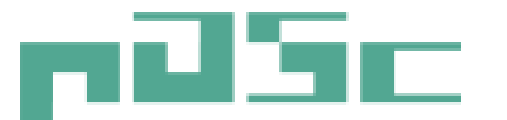

Platform for Advanced Scientific Computing

 $VU K: L U V$   $C$   $F$ 

Swiss university conference

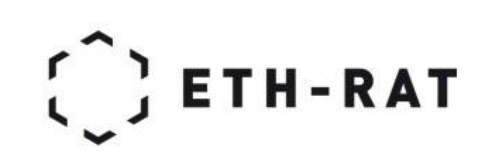

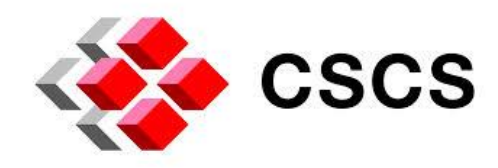

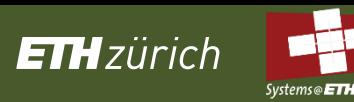

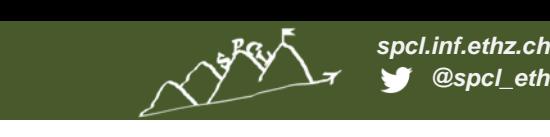

#### **GPU computing gained a lot of popularity in various application domains**

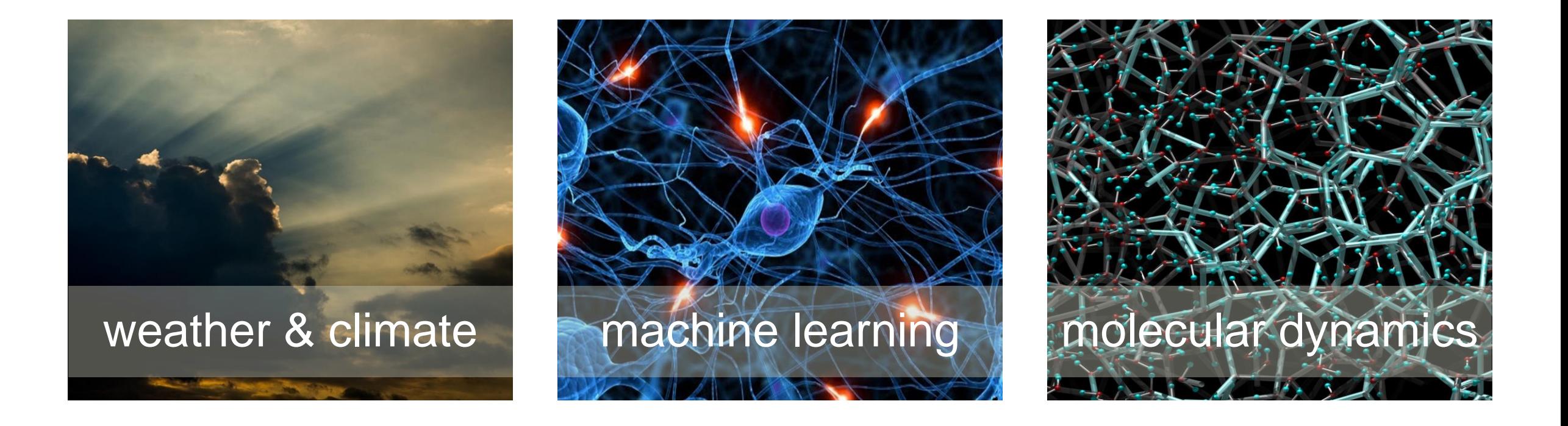

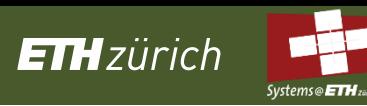

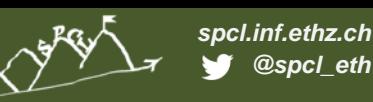

#### **GPU cluster programming using MPI and CUDA**

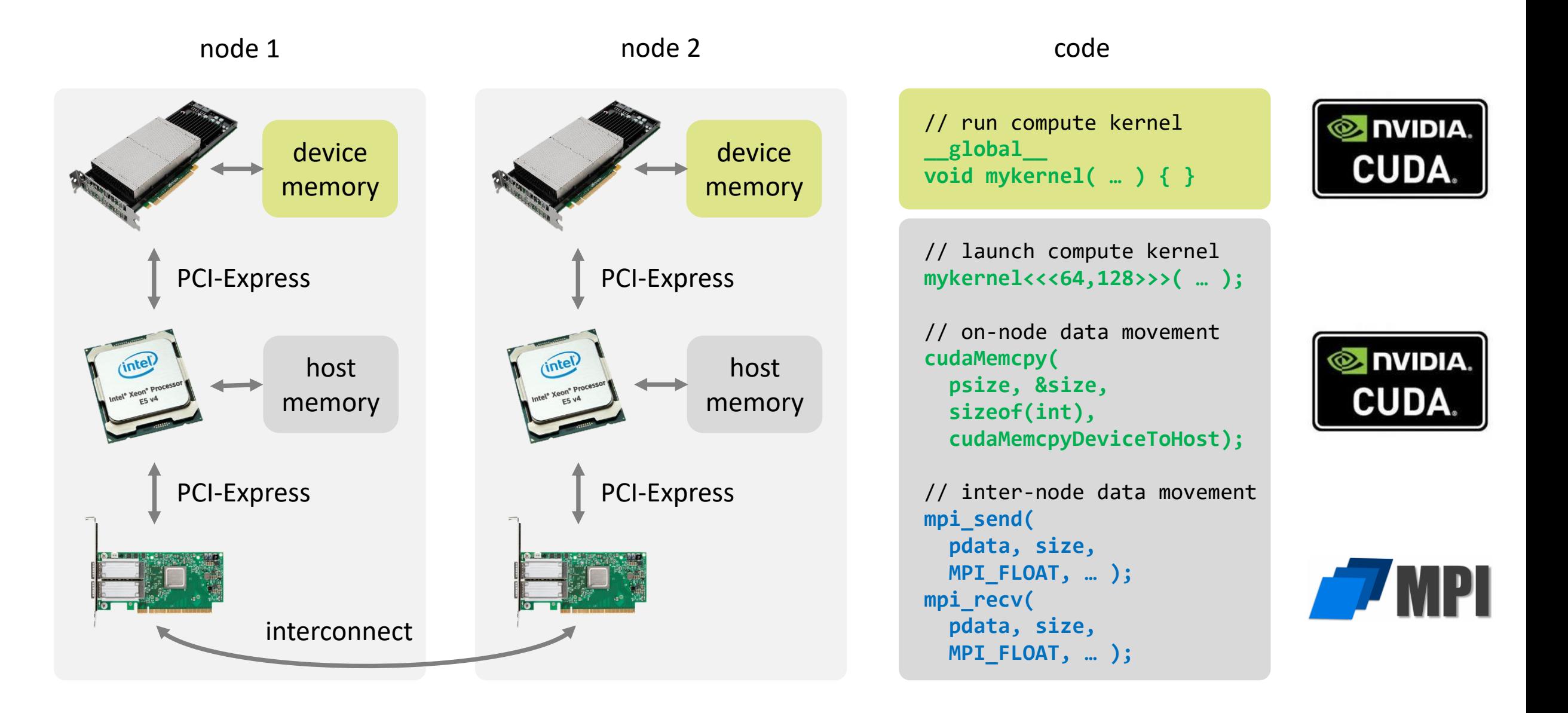

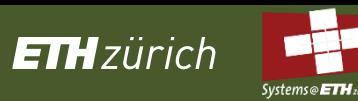

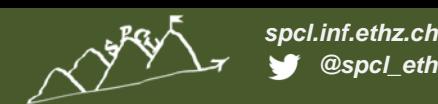

# **Disadvantages of the MPI-CUDA approach**

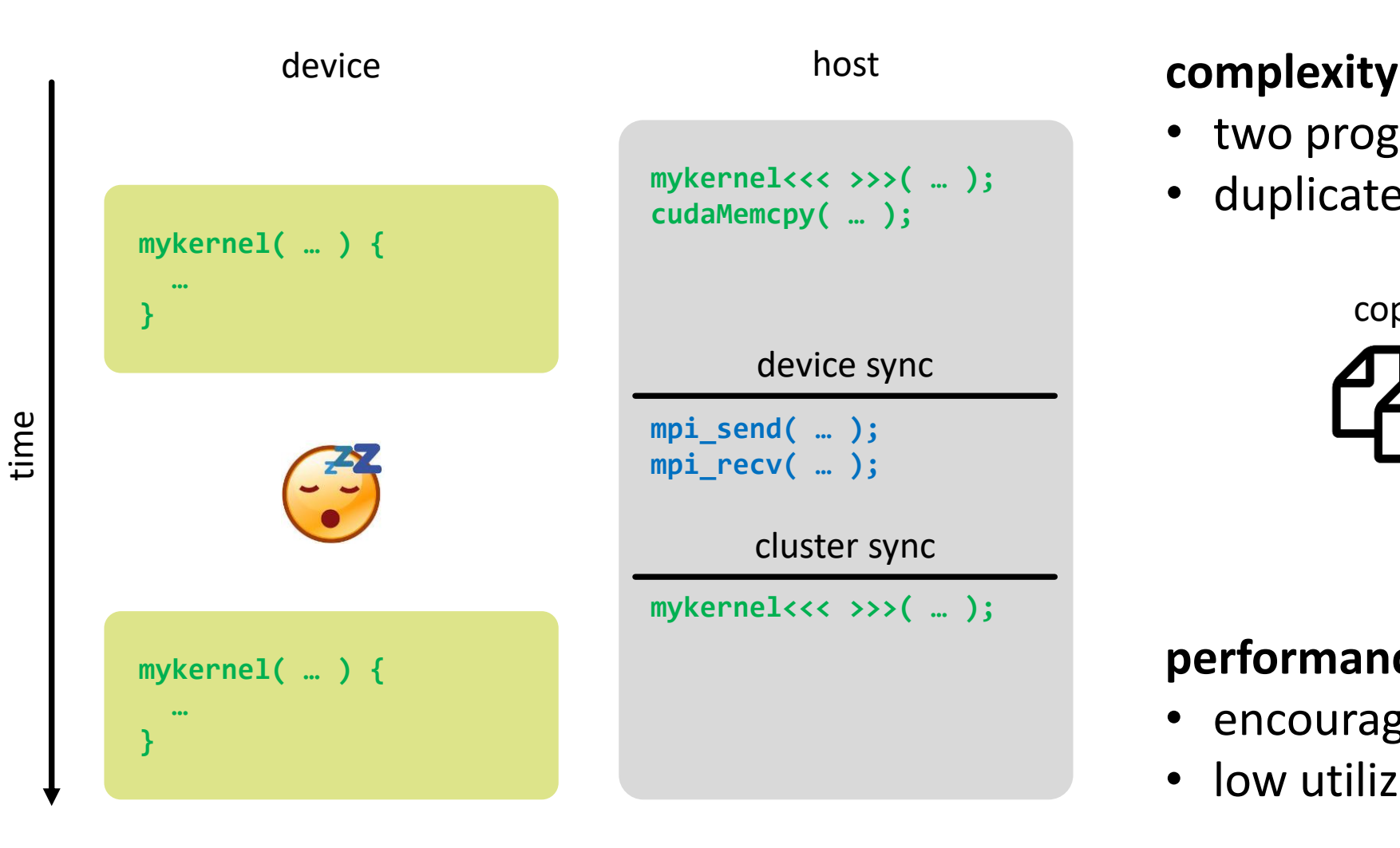

**…**

- two programming models
- duplicated functionality

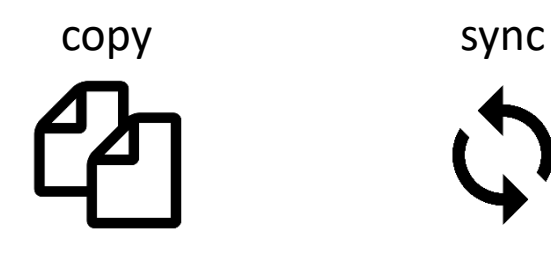

#### **performance**

- encourages sequential execution
- low utilization of the costly hardware

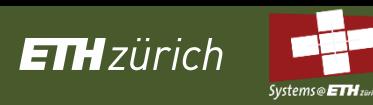

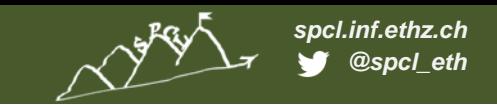

# **Achieve high resource utilization using oversubscription & hardware threads**

**PARTIES COMPANY** 

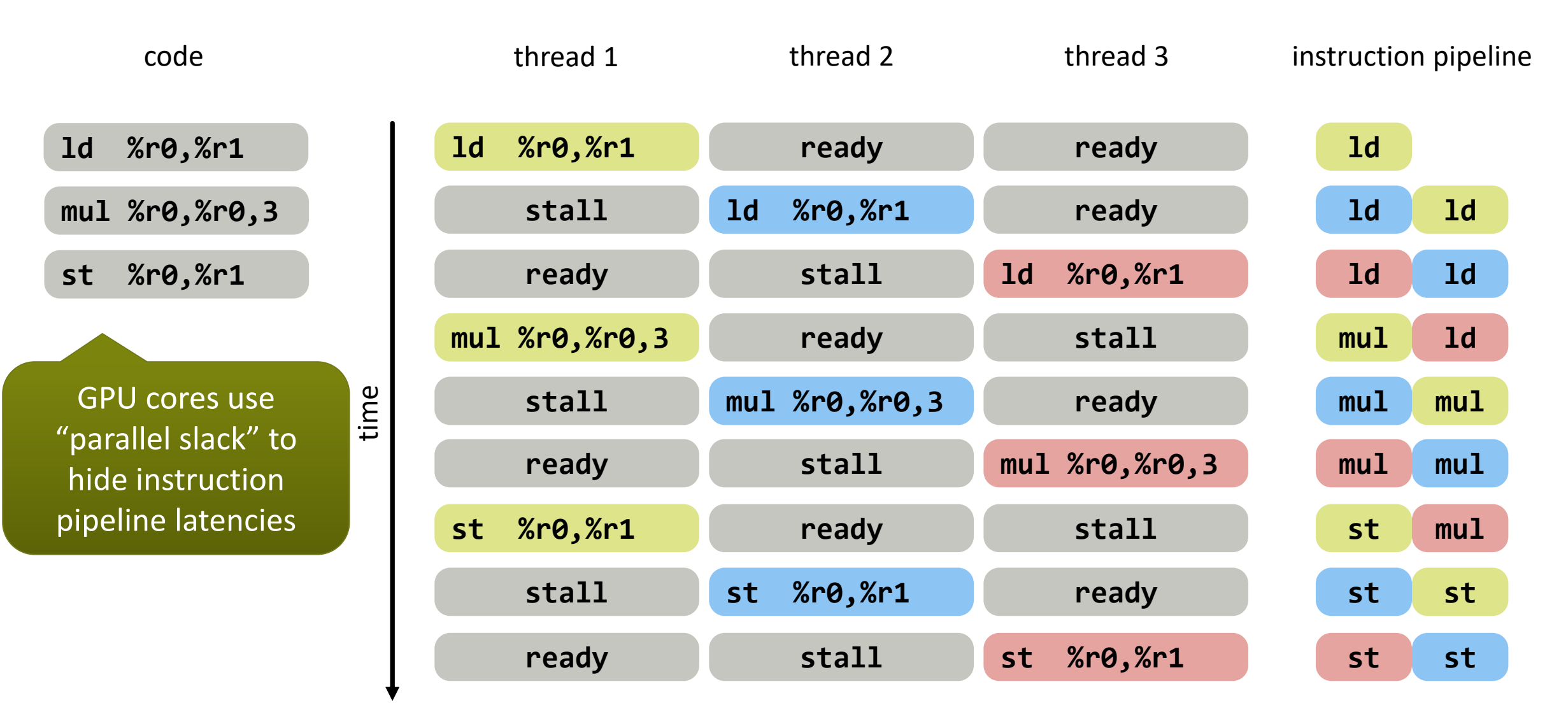

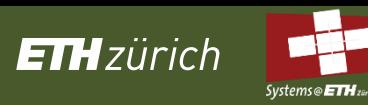

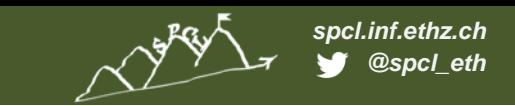

#### **Use oversubscription & hardware threads to hide remote memory latencies**

Allen Allen and

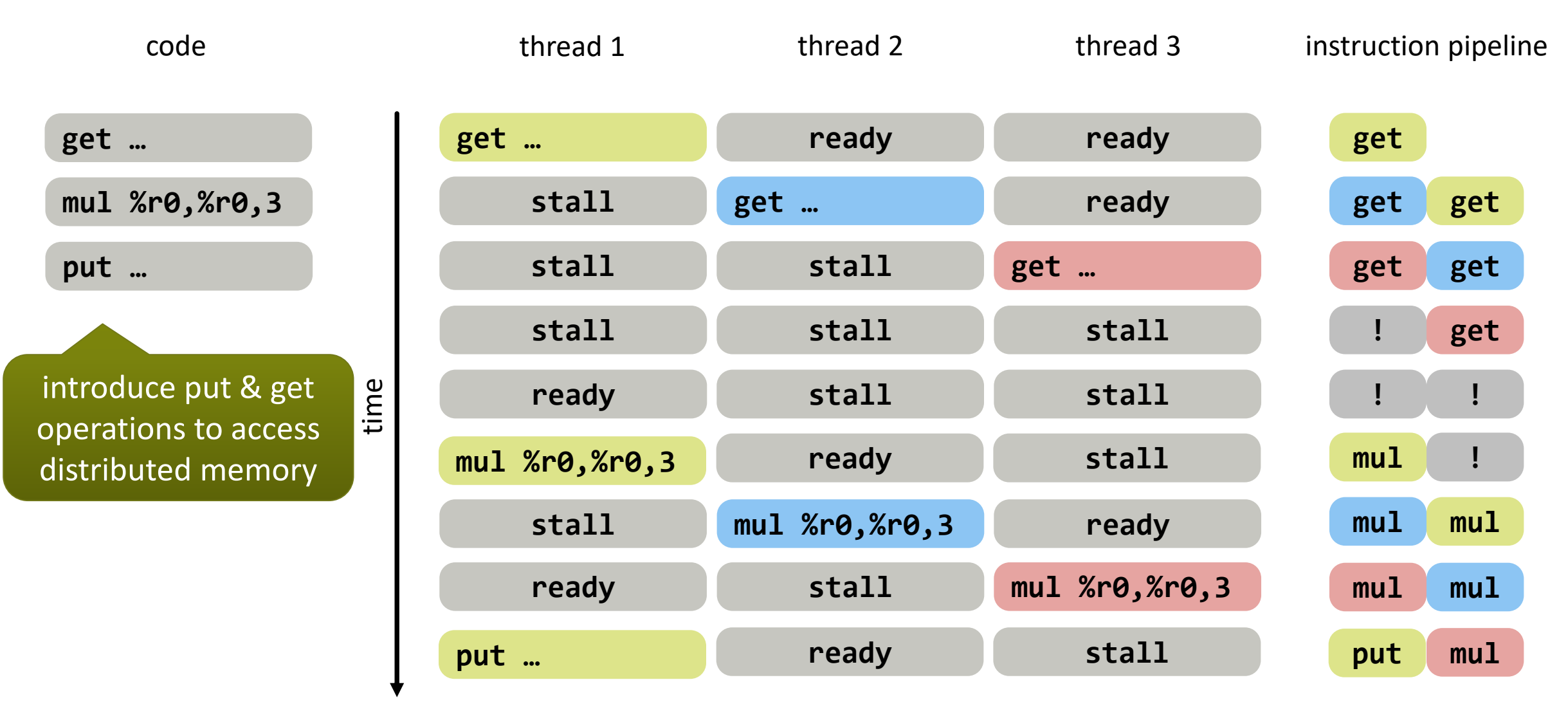

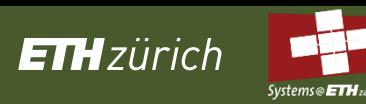

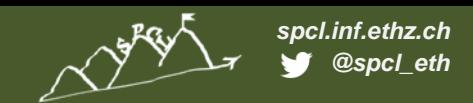

## **How much "parallel slack" is necessary to fully utilize the interconnect?**

Little's law  $concurrency = latency * through put$ 

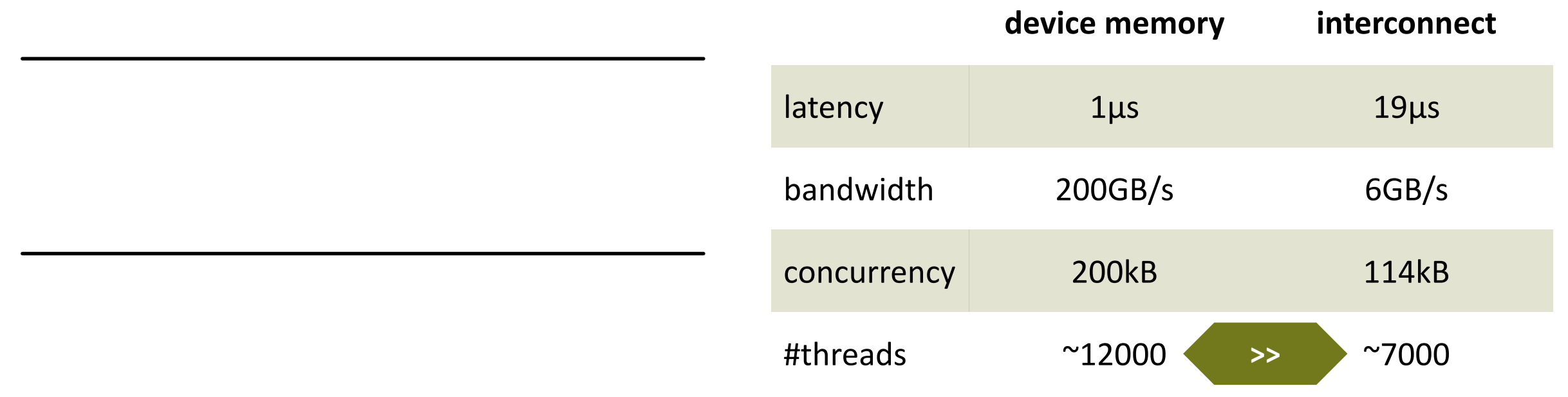

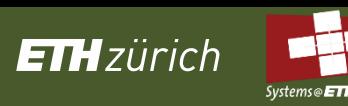

}

### **dCUDA (distributed CUDA) extends CUDA with MPI-3 RMA and notifications**

```
for (int i = 0; i < steps; +i) {
for (int idx = from; idx < to; idx += jstride)
  out[idx] = -4.0 * in[idx] +in[idx + 1] + in[idx - 1] +in[idx + jstride] + in[idx - jstride];if (lsend) 
  dcuda_put_notify(ctx, wout, rank - 1, 
    len + jstride, jstride, &out[jstride], tag);
if (rsend) 
  dcuda_put_notify(ctx, wout, rank + 1, 
    0, jstride, &out[len], tag);
dcuda_wait_notifications(ctx, wout, 
  DCUDA_ANY_SOURCE, tag, lsend + rsend);
swap(in, out); 
swap(win, wout);
                                      computation
                                     communication
```
- iterative stencil kernel
- thread specific idx

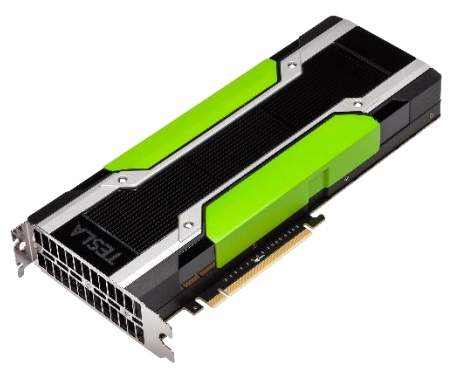

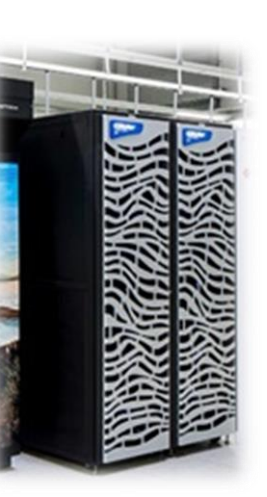

- map ranks to blocks
- device-side put/get operations
- notifications for synchronization
- shared and distributed memory

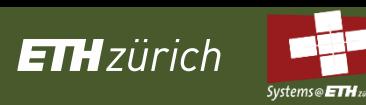

#### **Advantages of the dCUDA approach**

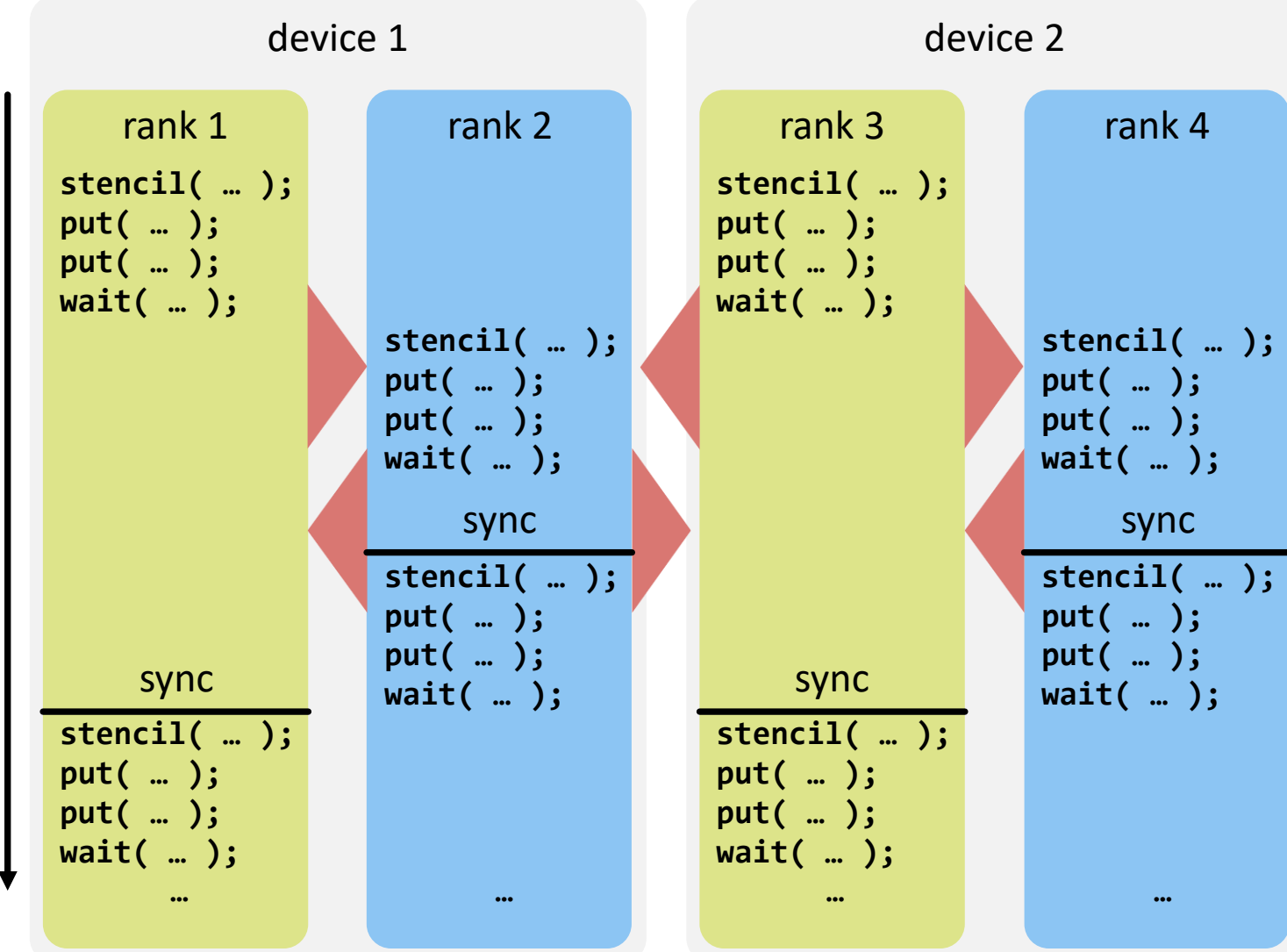

#### **performance**

• avoid device synchronization

*spcl.inf.ethz.ch @spcl\_eth*

latency hiding at cluster scale

#### **complexity**

- unified programming model
- one communication mechanism

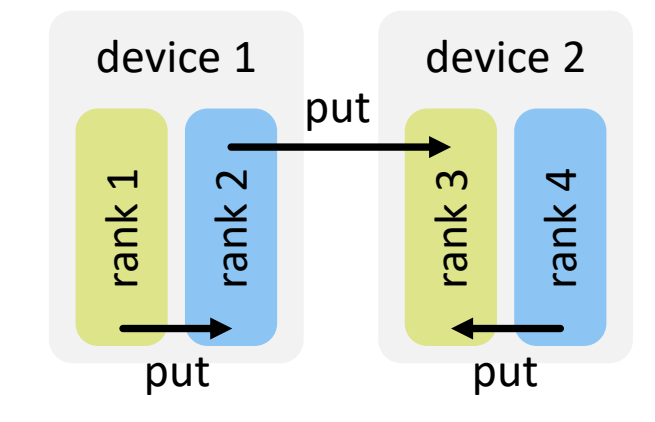

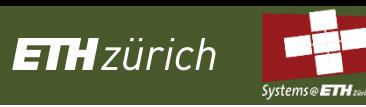

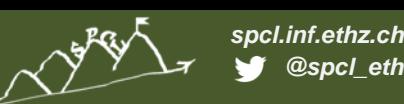

# **Implementation of the dCUDA runtime system**

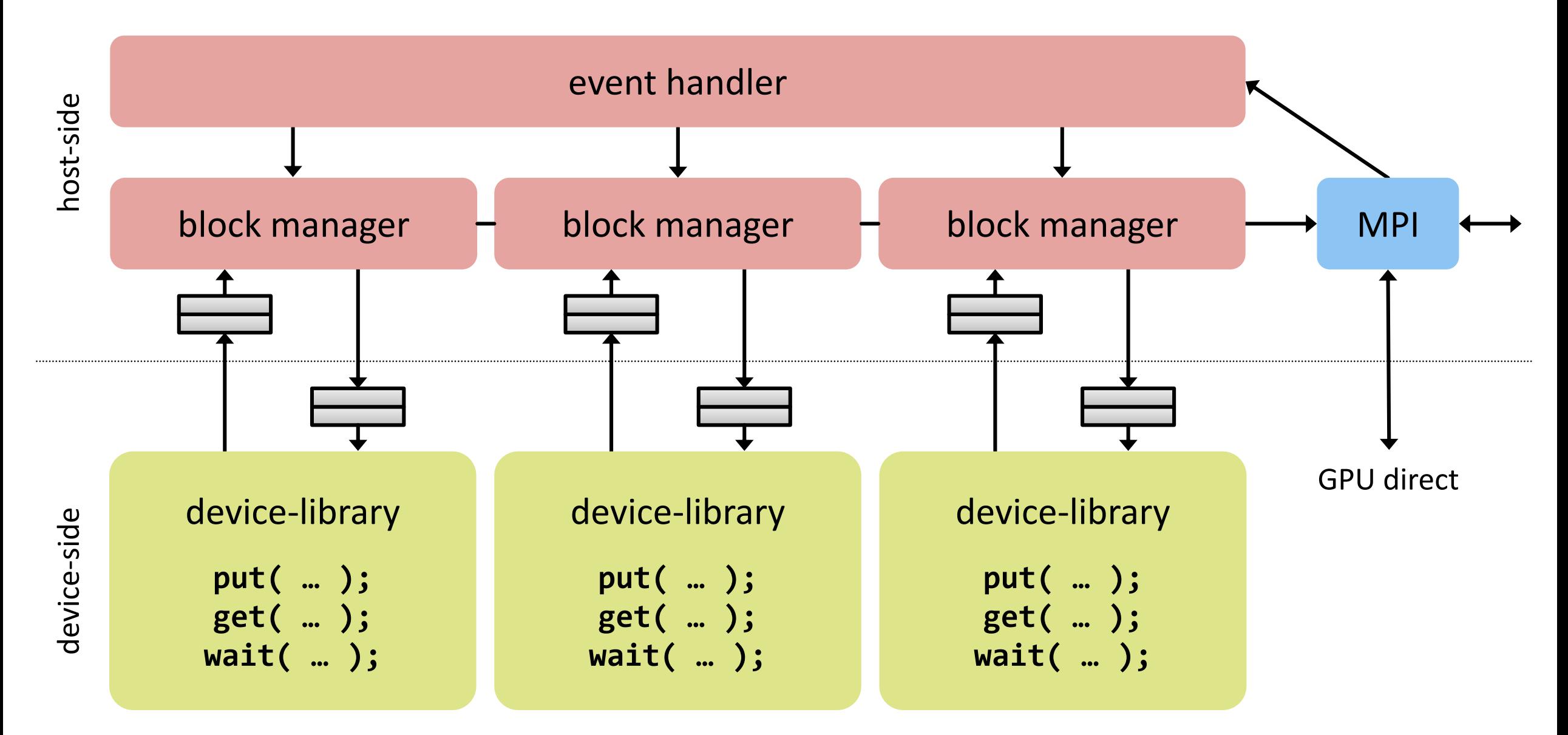

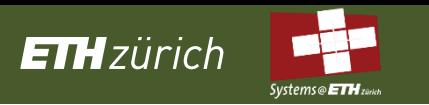

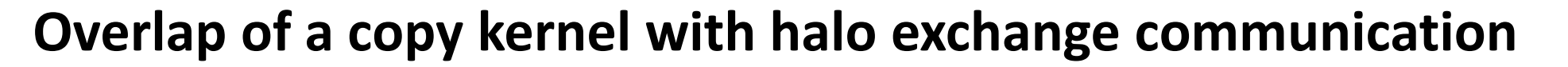

benchmarked on Greina (8 Haswell nodes with 1x Tesla K80 per node)

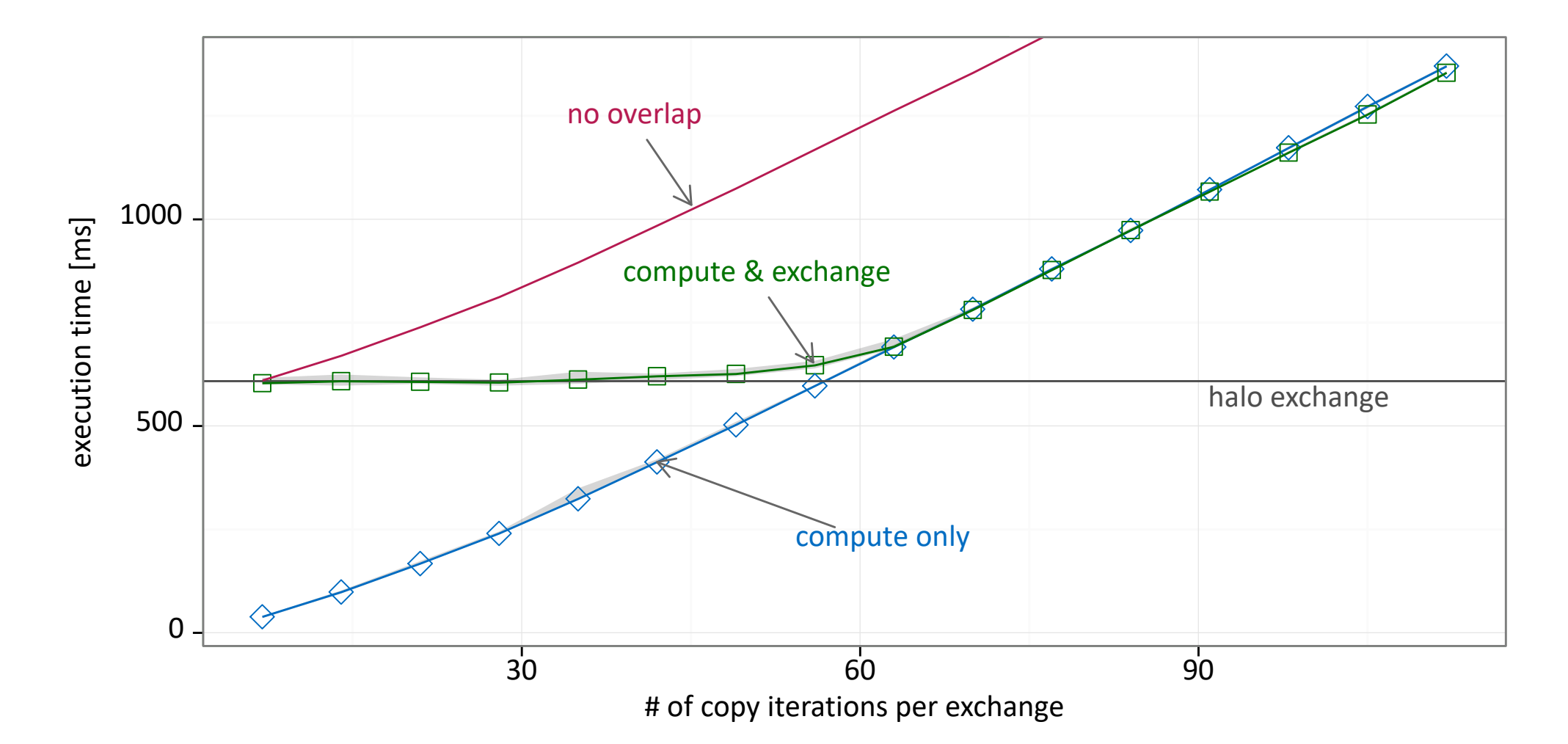

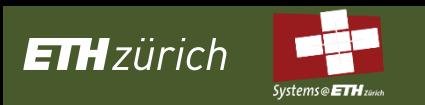

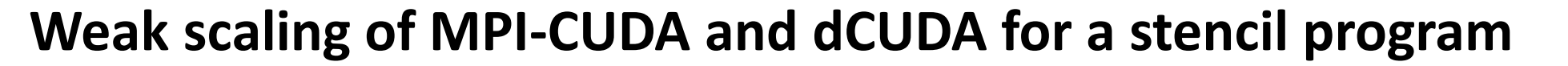

benchmarked on Greina (8 Haswell nodes with 1x Tesla K80 per node)

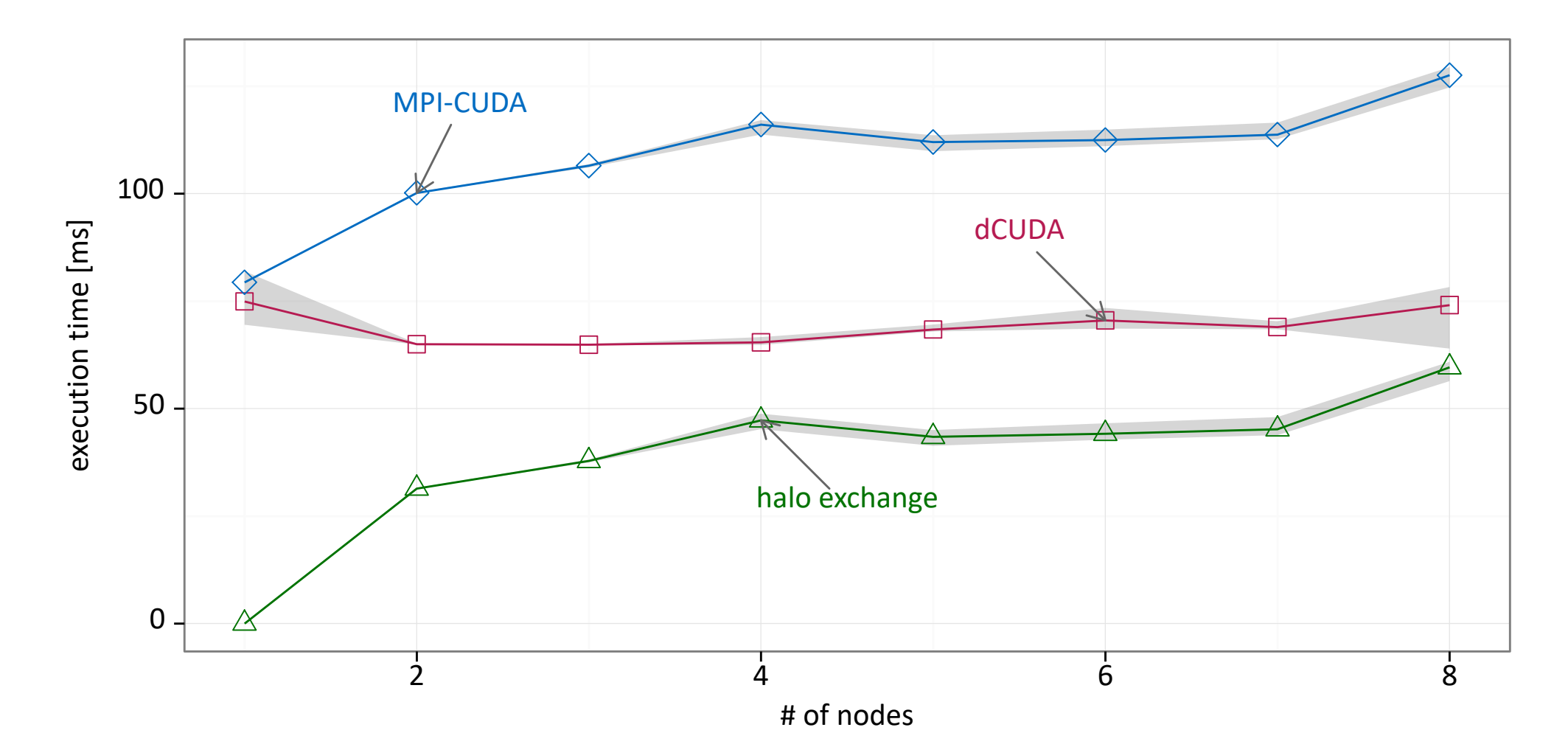

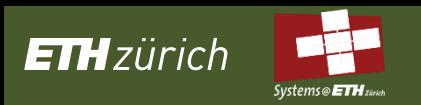

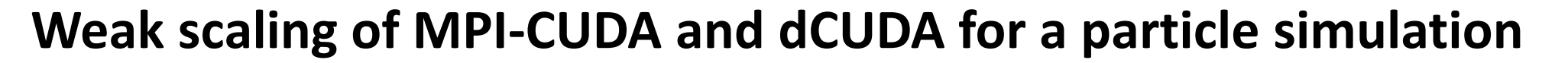

benchmarked on Greina (8 Haswell nodes with 1x Tesla K80 per node)

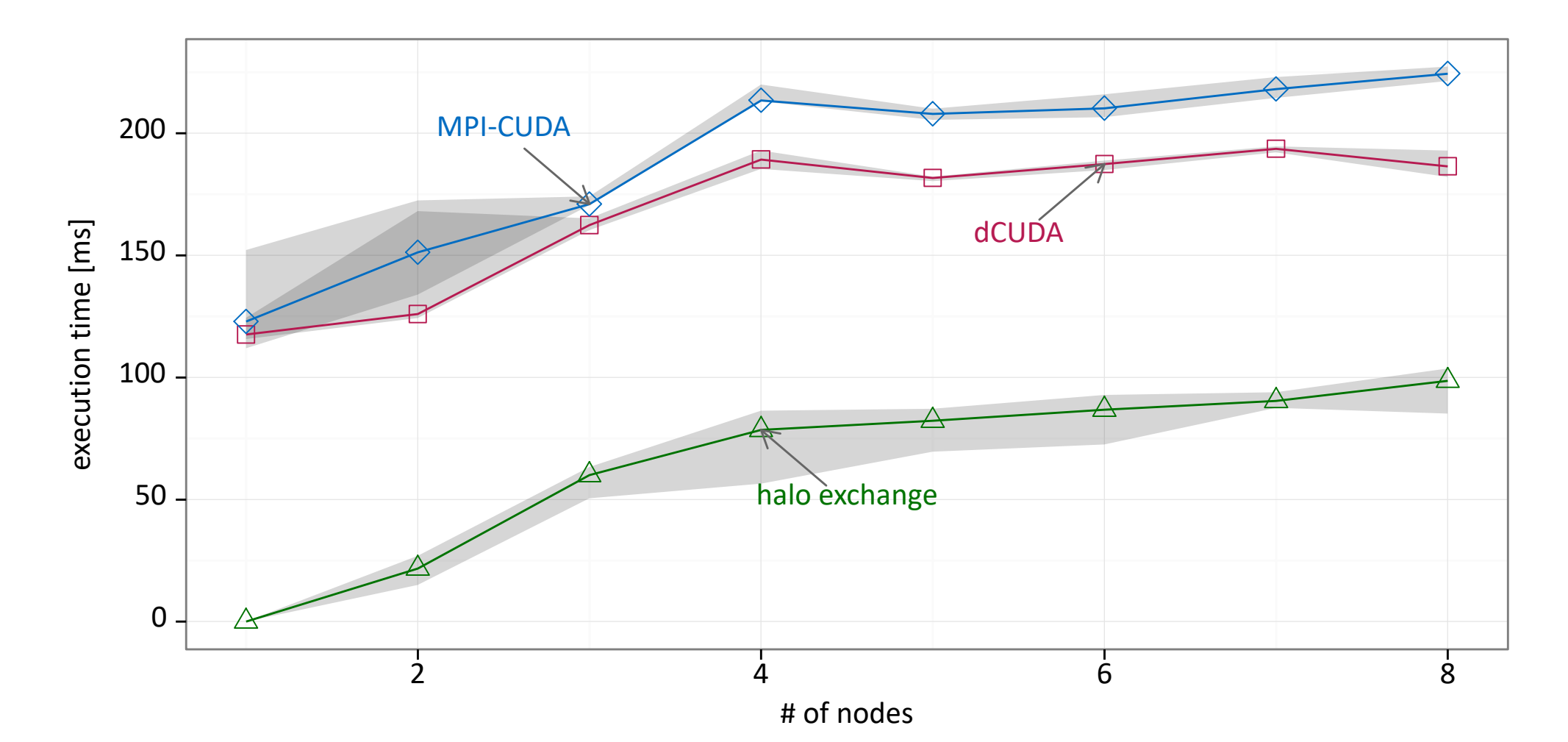

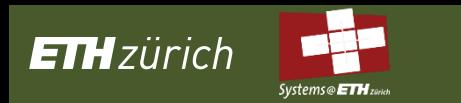

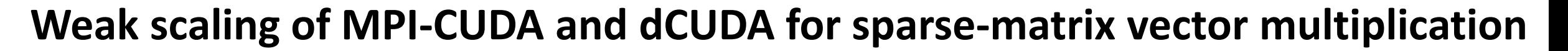

*spcl.inf.ethz.ch @spcl\_eth*

benchmarked on Greina (8 Haswell nodes with 1x Tesla K80 per node)

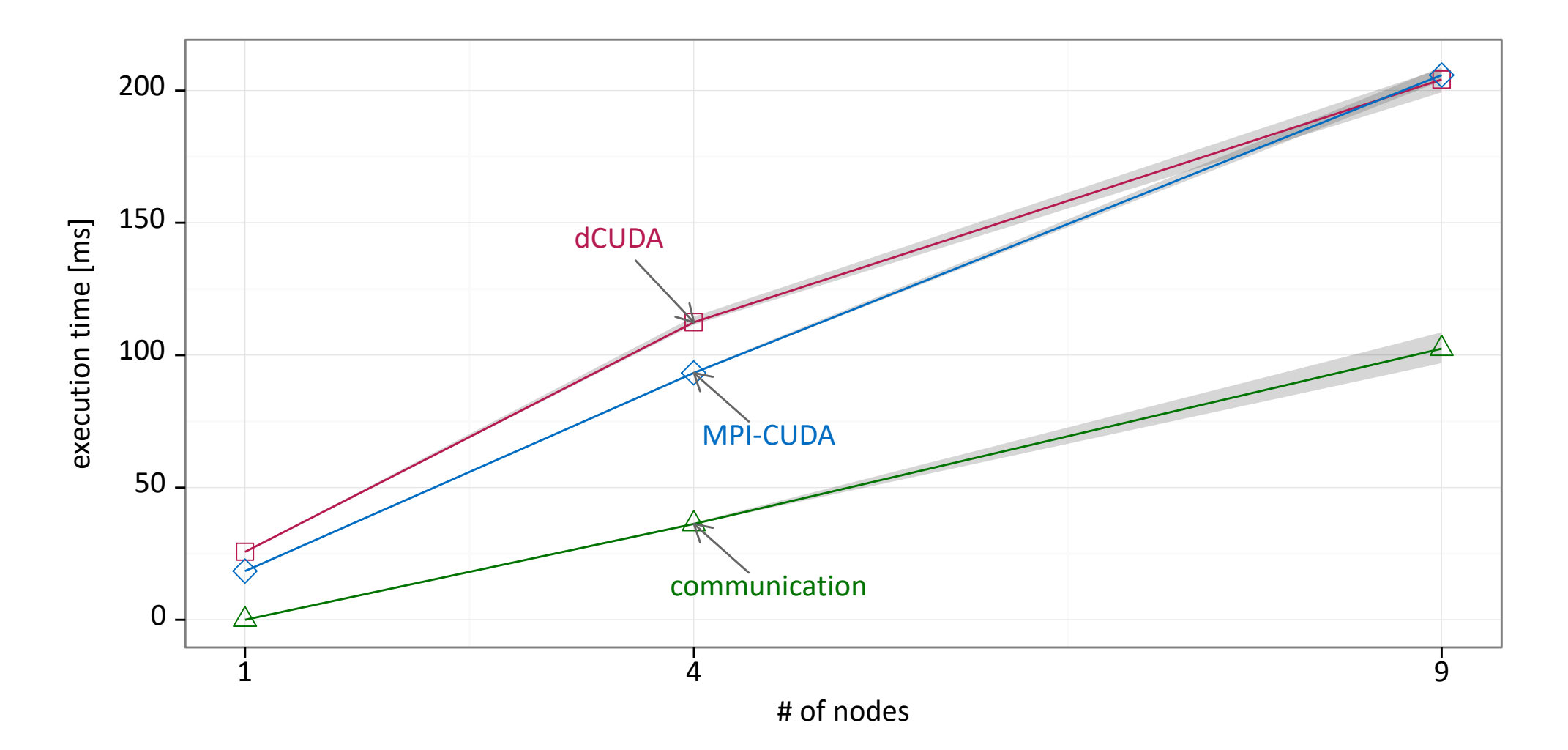

# **Conclusions**

**ETH**zürich

- unified programming model for GPU clusters
	- device-side remote memory access operations with notifications
	- transparent support of shared and distributed memory
- extend the latency hiding technique of CUDA to the full cluster
	- inter-node communication without device synchronization
	- use oversubscription & hardware threads to hide remote memory latencies
- automatic overlap of computation and communication
	- synthetic benchmarks demonstrate perfect overlap
	- example applications demonstrate the applicability to real codes
- [https://spcl.inf.ethz.ch/Research/Parallel\\_Programming/dCUDA/](https://spcl.inf.ethz.ch/Research/Parallel_Programming/dCUDA/)

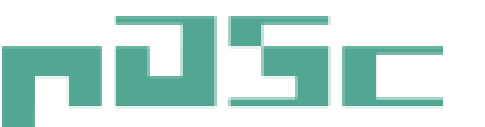

Platform for Advanced Scientific Computing

Swiss university conferenc

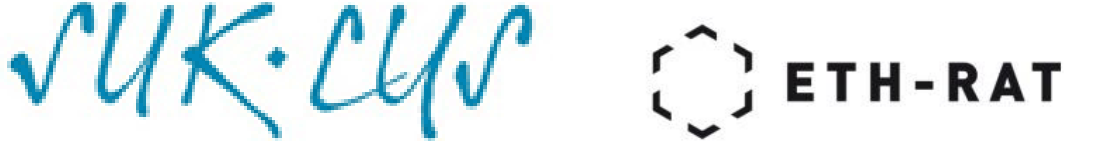

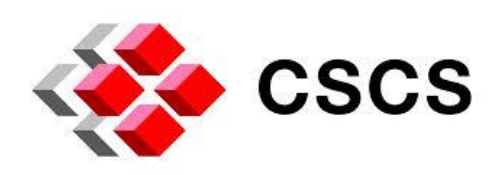

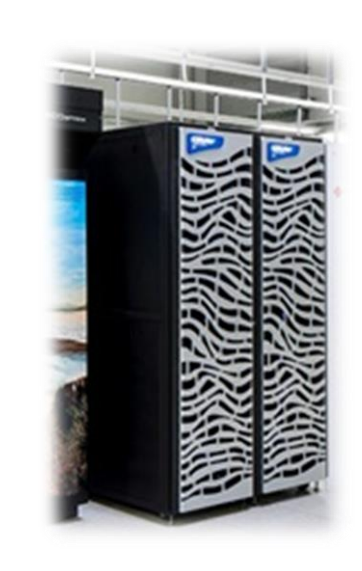